### ..: MOGEN WIJ EVEN UW AANDACHT AUB :.. **OPENINGSUREN EINDEJAARSFEESTEN**

**OPEN OP ZONDAG 24.12.2017** & ZONDAG 31.12.2017 **VAN 07u30 TOT 15u00** 

**OPEN OP MAANDAG 25.12.2017** & MAANDAG 01.01.2018 **VAN 07u30 TOT 12u30** 

**GESLOTEN OP DINSDAG 26.12.2017** & DINSDAG 02.01.2018

100%<br>PREMIUM<br>QUALITY

HET VOLTALLIGE L-TEAM DANKT U VAN HARTE VOOR HET OOK DIT JAAR GESCHONKEN VERTROUWEN EN WENST U ALLEN SFEERVOLLE EN SMAKELIJKE EINDEJAARSFEESTEN

> WWW.SLAGERIJLENS.BE **TURCKSINSTRAAT 25 - 1830 MACHELEN** 02 / 309.93.37

# UW SINDSJAADSFEEST DESTELDOM

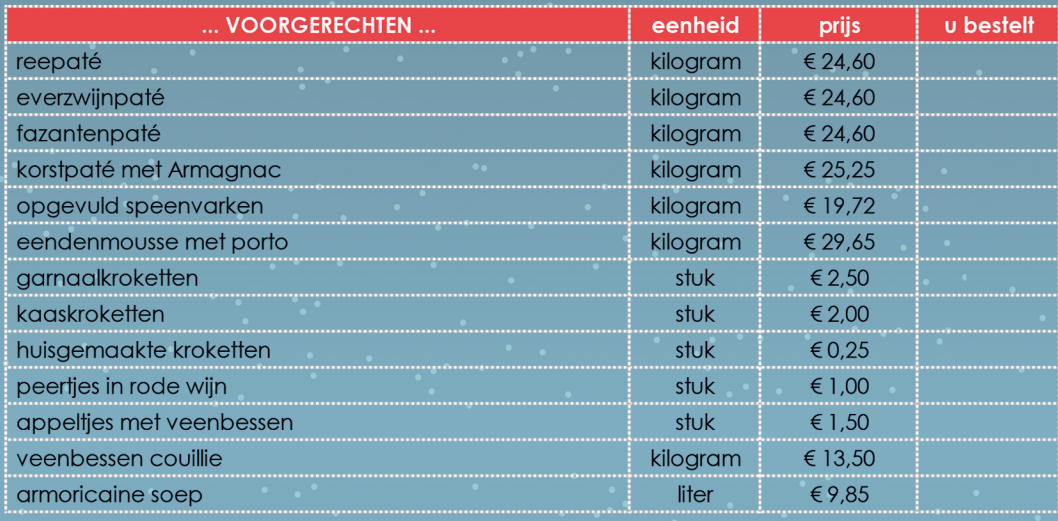

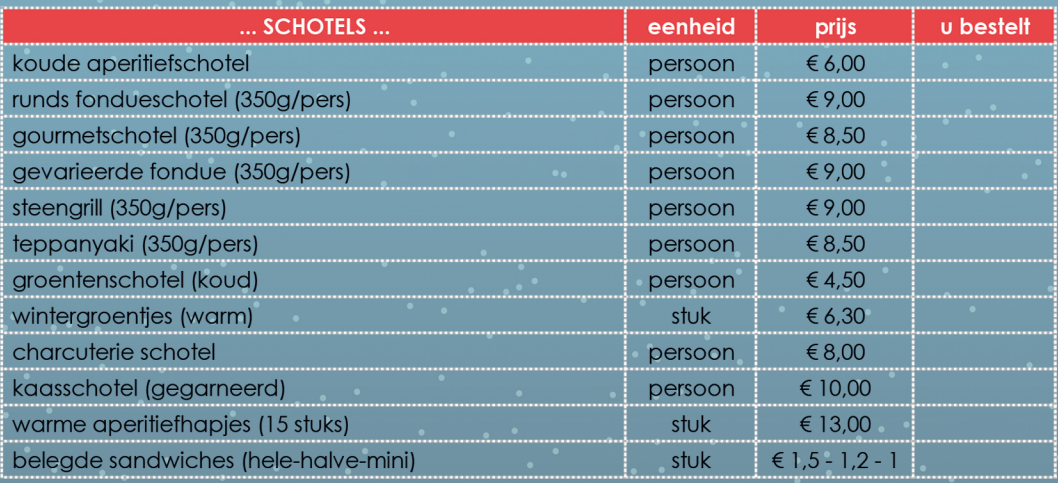

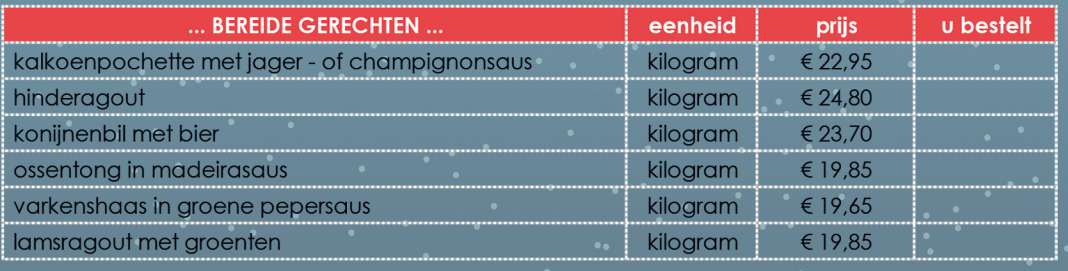

#### ... OOK VERKRIJGBAAR ...

aperitief en wijnen aan democratische prijzen DIT JAAR UITZONDERLIJKE CAVA

#### ... EXCLUSIEF bij slagerij LENS ...

#### kerst pater bier + gratis glas

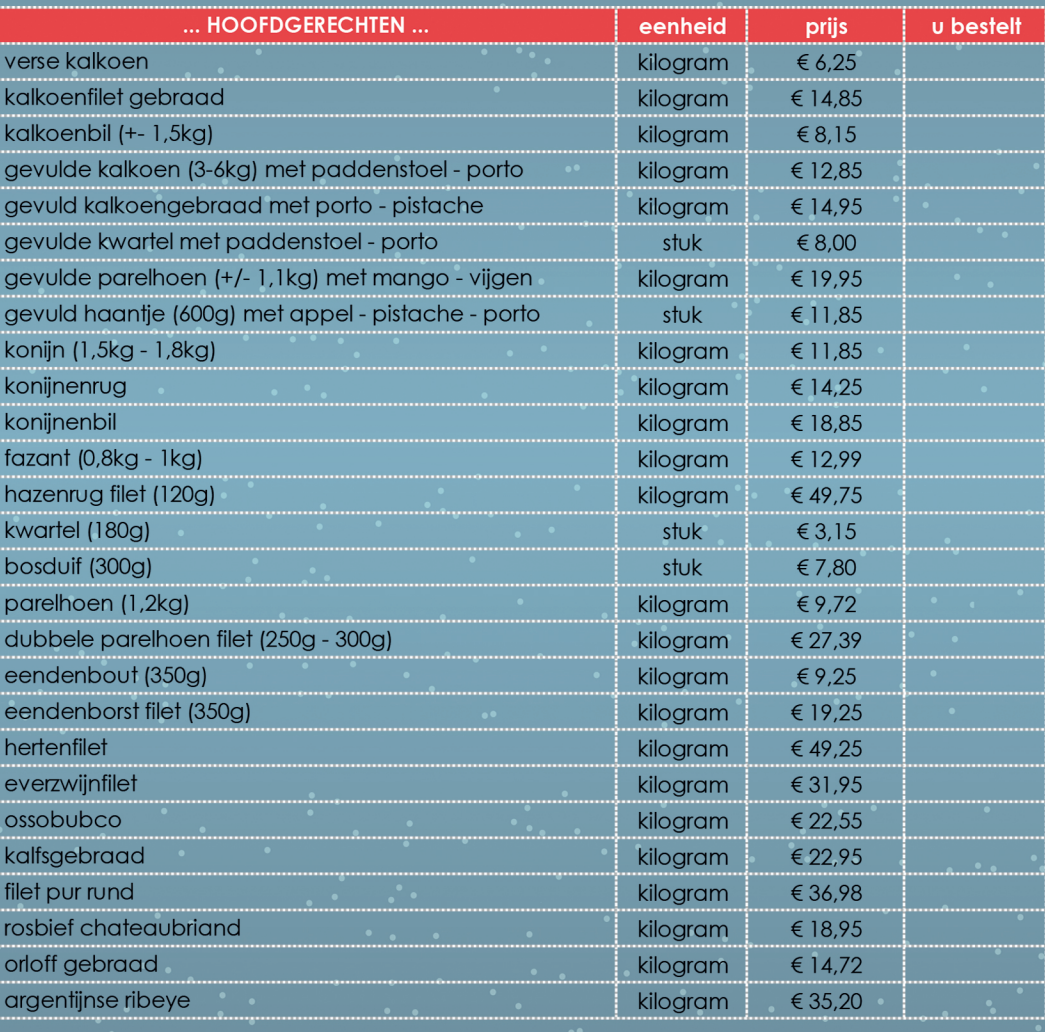

#### Gelieve tijdig te bestellen zodat wij u optimaal van dienst kunnen zijn

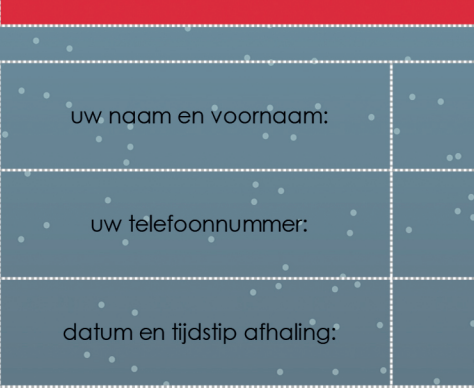

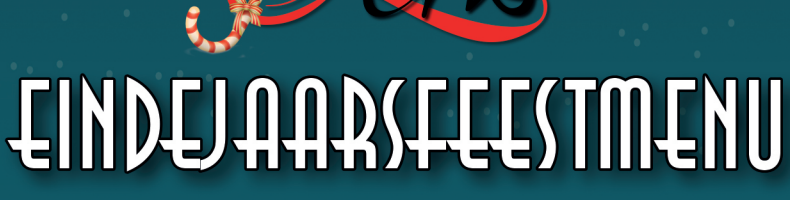

**SUGGESTIE 1** 

aperitiefhapjes 16 stuks + Kerstpater bier

2 sneden wildpastei naar keuze +2 sneden korstpastei +2 sneden eendemousse met porto  $\alpha$ f 4 huisbereide garnaalkroketten + 4 huisbereide kaaskroketten

> To a lene 1 liter Amoricaine soep + 1 Frans brood

1,2 kg opgevuld gevogelte naar keuze + 20 huisgemaakte aardappelkroketten + 4 gevulde appeltjes met veenbessen + 8 peertjes in rode wijn + I fles wijn (wit, rosé of rood naar keuze)

4 personen kaasassortiment op schotel (kazen naar keuze t.w.v. 20 euro)

 $\overrightarrow{a}$ 

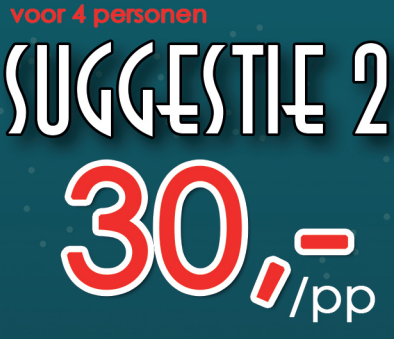

aperitiefhapjes 16 stuks + Kerstpater bier

1 liter pompoensoep

matter

1,2 kg gepersonaliseerde gourmet ∩f fondueschotel met exotisch fruit + 1 Frans brood  $+1$  fles wijn (wit, rosé of rood naar keuze)

4 personen kaasassortiment op schotel (kazen naar keuze t.w.v. 20 euro)

het  $\mathcal{V}$ -team wenst u allen smaakvolle en prettige feestdagen

## ELLI N BEHOELLE UULI MUL UKPEB  $\frac{1}{2}$ I BESTEL, EN WIJ ZORGEN ERVOOR I

beschrijving

aantal of gewicht

Gelieve tijdig te bestellen zodat wij u optimaal van dienst kunnen zijn

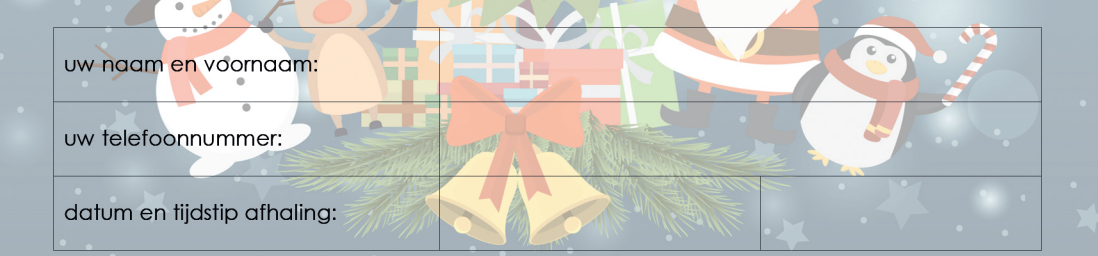